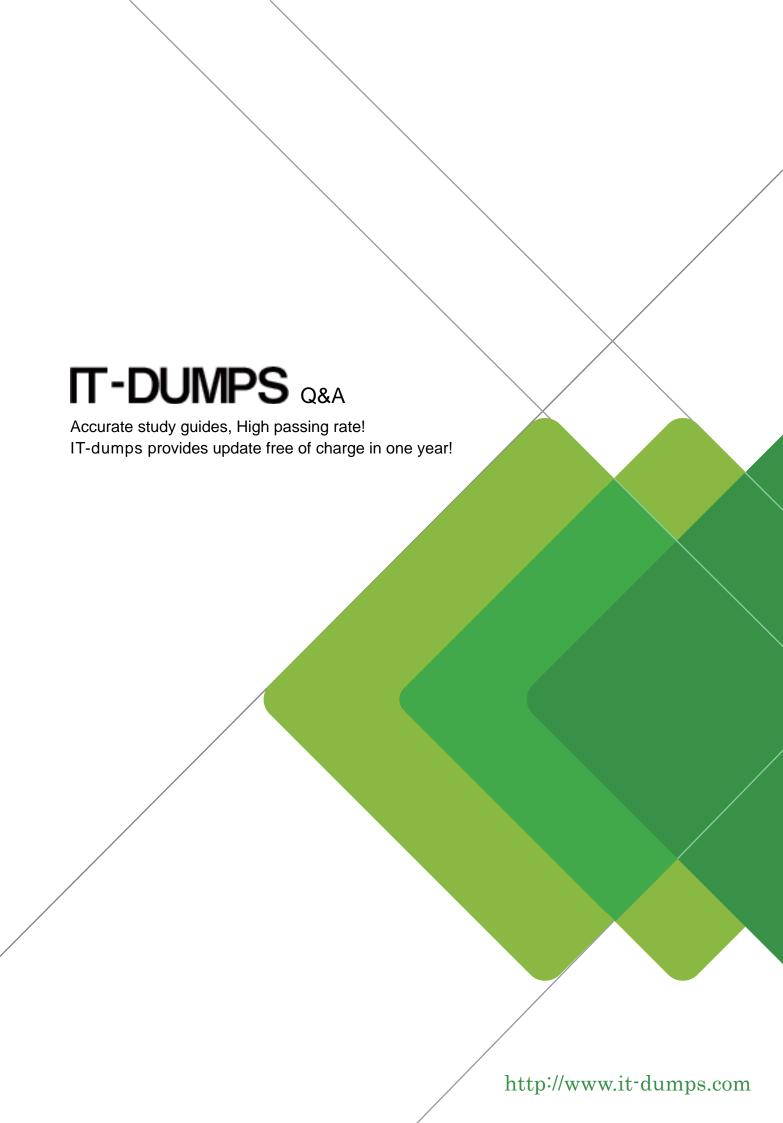

Exam : 000-235

**Title**: Aix 5l problem determination

Version: DEMO

# 1.An AIX system administrator has setup disk quotas. Where can the reports be found on the system?

A./var/adm/acct/sum

B./var/adm/ras

C./usr/sbin/acct

D./var/adm/wtmp

#### Correct:A

2.Which of the following is the proper sequence of steps when applying AIX software patches? I.Determine adequate space in the filesystem II.Insert the media and smitty update-all III.Apply the patch IV.Commit the patch V.Uninstall if patches malfunction VI.Test the AIX software patch

A.I.II.III.VI.V

B.I,II,IV,VI,V

C.I,II,VI,III,IV

D.II,I,IV,VI,V

## **Correct:A**

## 3.All of the following classes of errors are logged in the error report EXCEPT:

A.Messages

**B.Software** 

C.Hardware

D.Unknown

### Correct:D

# 4. Which of the following is TRUE about error processing?

A.The error daemon runs in the foreground and reads the /etc/errpt file.

B.The error daemon is invoked by the user when required and it reads the /usr/lib/errpt.

C.The error daemon is invoked whenever the error occurs and it reads the /usr/lib/errpt.

D.The error daemon /usr/lib/errdemon runs in the background on most machines and reads the /dev/error special file.

## Correct:D

# 5. Which of the following commands can be used to gain root privileges and profile without initially logging in as root?

A.su

B.su root

C.su - root

D.su -c "root"

## Correct:C

## 6. Where is the su log located?

A./var

B./var/adm

C./var/perf

D./var/spool

## Correct:B

# 7.A system must be upgraded from AIX 5.1 to 5.2. Which of the following scheduling processes should be performed?

A.Schedule enough down time to backup, upgrade and reboot.

B.Backup, upgrade, then schedule enough down time to reboot the system.

C.Backup, then schedule enough down time to upgrade and reboot the system.

D.No scheduling processes are necessary because no down time is required.

#### Correct:A

# 8. Which of the following procedures best explains how to enable the NIS name resolution to take precedence over DNS on a system-wide basis?

A.Add the following line to /etc/netsvc.conf: hosts = nis,bind,local

B.edit /etc/netsvc.conf to add the following: process /full/path/of/process \{ hosts = local,nis,dns}

C.In an NIS and DNS environment, NIS takes precedence over DNS in this environment resulting in no change

D.Change the NSORDER environment variable

#### Correct:A

9.A system administrator thinks that a filesystem may be full and that is what caused the machine to crash. Which command will show the administrator if they are correct?

A.du

B.df

C.fsck

D.ncheck

#### Correct:B

10.A system administrator needs to replace a mirrored disk. After performing the proper removal process and replacing the disk, which of the following set of commands should be performed to bring the disk back into production?

A.reboot, mklvcopy, syncvg

B.cfgmgr -vl ssar, chvg -va, syncvg

C.cfgmgr, extendvg, syncvg

D.extendvg, mklvcopy, syncvg

## Correct:C

# 11. What is the default configuration file used by the syslogd daemon?

A./etc/syslog.h

B./etc/syslog.pid

C./usr/sbin/syslogd

D./etc/syslog.conf

### Correct:D

12.A process on the system must occur where NIS resolution takes precedence over DNS, and names must be resolved by /etc/hosts first. Which of the following procedures should be performed to complete these processes without affecting the rest of the system's name resolution?

A.Set the NSORDER environmental variable in the environment which invokes the process to: NSORDER="local,nis,bind"

B.Set the NSORDER environmental variable in the environment which invoked the process to: NSORDER="auth,nis,bind"

C.edit /etc/netsvc.conf to add the following: process /full/path/of/process \{ hosts = local,nis,dns\

D.The user cannot change the order of the name resolution

## **Correct:A**

13. When a user tries to log into the system, the following error occurs: "3004-004. You must

"exec" login from the lowest login Shell". Which of the following procedures should be performed next to determine the cause of the problem?

A.Reboot the system.

B.Increase the number of ptys.

C.Increase number of licenses.

D.Run df -k to check for full filesystems.

## Correct:D

14.To examine the Exhibit, press the Exhibit button. An error-class value of S and an error-type value of PERM indicate that the system encountered a problem and could not recover. What is the most probable cause?

LABEL: DSI\_PROC ID: 20FAED7F

Date/Time: Jun 28 23:40:14 Sequence Number: 20136 Machine Id: 123456789012 Node Id: 123456789012

Class: S Type: PERM

Resource Name: SYSVMM

Description

Data Storage Interrupt, Processor

Probable Causes SOFTWARE PROGRAM

Failure Causes SOFTWARE PROGRAM

Recommended Actions
IF PROBLEM PERSISTS THEN DO THE FOLLOWING
CONTACT APPROPRIATE SERVICE REPRESENTATIVE

Detail Data
Data Storage Interrupt Status Register
4000 0000
Data Storage Interrupt Address Register
0000 9112
Segment Register, SEGREG
D000 1018
EXVAL
0000 0005

- A.System process table error
- B.System memory error
- C.Software error
- D.Storage error

## Correct:C

15. The system hang detection feature, shdaemon, has been added to /etc/inittab. When the system administrator attempts to enable the daemon with the shconf command using the default

configuration, the following error message occurs: # shconf -l prio -a sh\_pp=enable shconf:Unable to configure the emergency login. shconf: Configuration method error. Which of the following sequence of commands should be issued to correct the situation so that a recovery login is launched on the console in the event shdaemon detects a hang condition?

A.# shconf -l prio -a sh\_pp=disable # shconf -l prio -a pp\_login=enable # shconf -l prio -a sh\_pp=enable B.# shconf -l prio -a pp\_login=disable # shconf -l prio -a sh\_pp=enable # shconf -l prio -a pp\_login=enable C.# shconf -l prio -a pp\_login=disable # shconf -l prio -a pp\_login=enable # shconf -l prio -a sh\_pp=enable D.# shconf -l prio -a sh\_pp=disable # shconf -l prio -a pp\_cmd=enable # shconf -l prio -a sh\_pp=enable Correct:B

16.A customer indicates that a system is experiencing printing problems. After checking the system, and successfully printing, no problem has been found. Which of the following procedures should be performed next to further clarify the problem?

A.Reboot the system.

B.Check the file system sizes.

C.Have the customer repeat the task to recreate the problem.

D.Inform the customer that no problems were found, and to call back if the problem reoccurs.

### Correct:C

17. Which of the following problems has occurred when a message appears on the system console indicating that a dump must be copied to external media?

A.The external dump device is full.

B.The dump device was not mirrored before the dump happened.

C. The boot failed while copying the dump from paging space to a file.

D.The dump device was not set to a paging device before the dump happened.

## Correct:C

18.To examine the Exhibit, press the Exhibit button. Using the information provided in the exhibit, which of the following options explains why the entry occurred for the item with the id of 9DBCFDEE?

```
itsosrv1:/> errpt
IDENTIFIER TIMESTAMP T C RESOURCE NAME
DESCRIPTION
C60BB505 0525162099 P S SYSPROC SOFTWARE
PROGRAM ABNORMALLY TERMINATED
610BDA5E 0525122899 P S ssa0 UNABLE TO LOG AN
ERROR AGAINST A PDISK
C60BB505 0521153099 P S SYSPROC SOFTWARE
PROGRAM ABNORMALLY TERMINATED
AA8AB241 0521152899 T O CMDCRASH EXIT
OPERATOR NOTIFICATION
AA8AB241 0521152899 T O CMDCRASH ENTRY
OPERATOR NOTIFICATION
369D049B 0521152799 I O SYSPFS UNABLE TO
ALLOCATE SPACE IN FILE SYSTEM
AA8AB241 0521140199 T O CMDCRASH EXIT
OPERATOR NOTIFICATION
AA8AB241 0521140199 T O CMDCRASH ENTRY
OPERATOR NOTIFICATION
AA8AB241 0521140099 T O CMDCRASH EXIT
OPERATOR NOTIFICATION
AA8AB241 0521140099 T O CMDCRASH ENTRY
OPERATOR NOTIFICATION
AA8AB241 0521114999 T O CMDCRASH EXIT
OPERATOR NOTIFICATION
AA8AB241 0521114899 T O CMDCRASH ENTRY
OPERATOR NOTIFICATION
2712BEF2 0519140199 T H ent0 TRANSMIT FAILURE
9DBCFDEE 0519141999 T O errdemon ERROR
LOGGING TURNED ON
192ACO71 0519132499 T O errdemon ERROR
LOGGING TURNED OFF
itsosrv1:/>
```

A.The system was restarted.

B.The command "errclear 7" was run.

C.The error log became full and restarted at the top.

D.The command "refresh -s" was run on the error daemon.

## Correct:A

# 19. Which of the following commands should be used to determine if a remote print queue is down?

A.Isqdev

B.lpstat

C.lptest

D.prtconf

## Correct:B

## 20. Which of the following is TRUE about the ping -f command?

A.It is useful for diagnosing data dependent problems by filling the packet with the byte pattern following the "f" in the command line.

B.It is useful for flooding from slow character based terminals since it only displays a dot "." for each packet sent in fast mode.

C.It is useful for flooding from slow character based terminals since it only displays a dot "." for each packet sent and a backspace on returned in fast mode.

D.The command can only be run by root.

**Correct:D**